## **Kuidas saada suvalisse [Androidi-telefoni](https://www.am.ee/index.php/Androidi-telefoni-fokeh) uduse taustaga fokeh portree**

## 7 years tagasi Autor: Marko [Habicht](https://www.am.ee/index.php/user/4)

Hoidke oma müts, piip, prillid ja rahakott sest punt entusiaste võttis just telefonitootjad munepidi pihku ning tõmbas kõigile kahe kaameraga telefonidele julmalt vee peale.

Kui üsna pikalt oli *bokeh* või telefonide puhul pigem *fokeh* (*fake bokeh*) ehk uduse tausta kriteeriumiks olnud kahe kaamera olemasolu, lõi Google jalaga ukse lahti ning tegi selgeks, et nende Pixel 2 puhul seda tarvis ei ole.

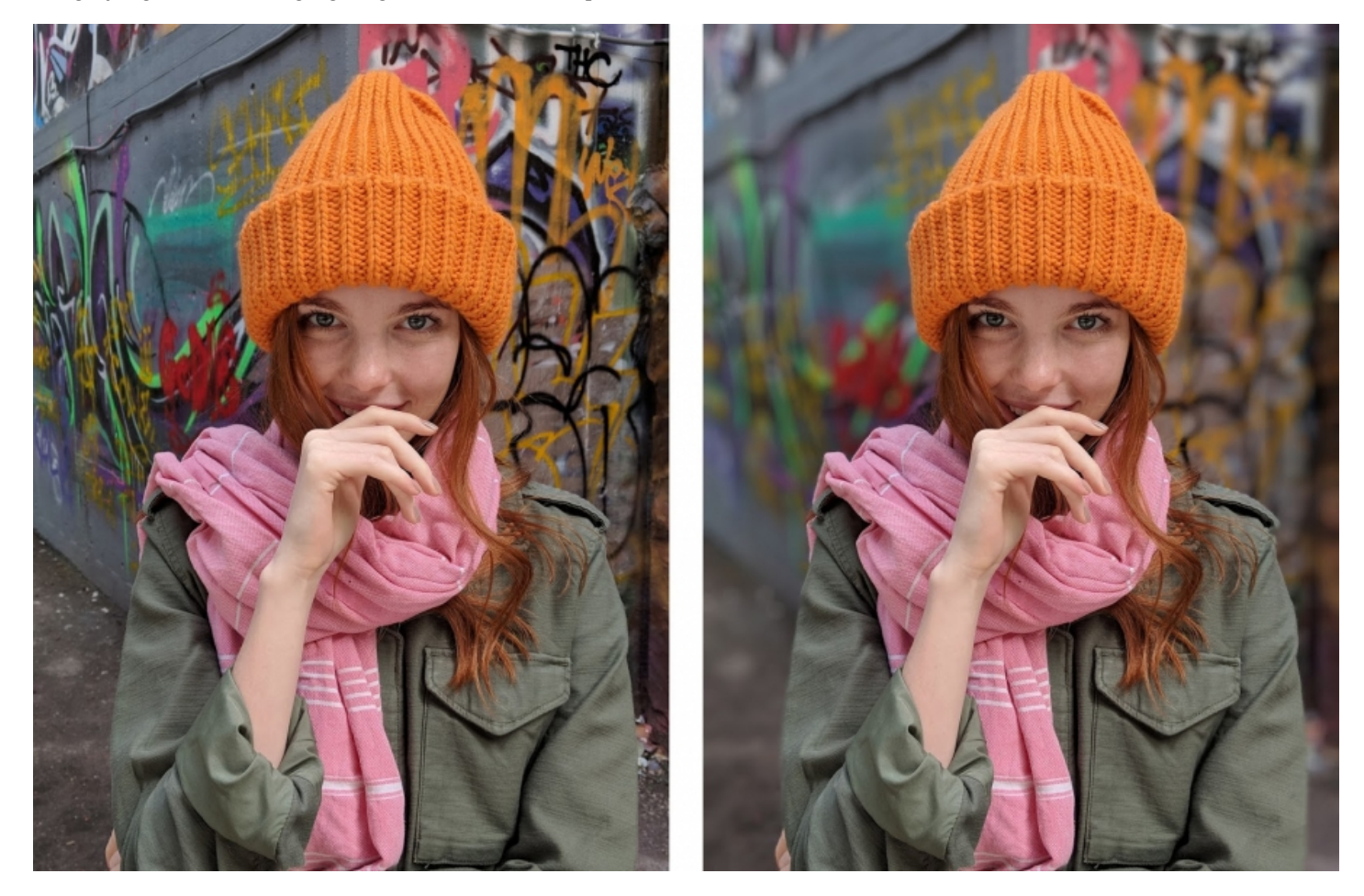

Pixel 2, mis on siiani DXOMARK-i kõrgeimini hinnatud telefon fotoskooriga 99, saavutab *bokeh* efekti [punktidega](https://www.am.ee/%20https://www.dxomark.com/google-pixel-2-reviewed-sets-new-record-smartphone-camera-quality/) 45. Kui paneme kõrvale kahe kaameraga Note 8, mille *bokeh* skoor on samuti 45 [\(https://www.dxomark.com/samsung-galaxy-note-8-best-smartphone](https://www.dxomark.com/samsung-galaxy-note-8-best-smartphone-zoom/)zoom/), saab üsna selgeks, et kaks kaamerat on mõnevõrra ülehinnatud *gimmick*.

Juba üsna pea peale Pixel 2 väljatulekut võeti süsteem pulkadeks ning porditi teistesse telefonidesse Pixeli kaamera äpp, saades kasutada funktsionaalsuseid nagu liikuvad fotod, näotuvastus, -silumine. Portree funktsiooni esialgu ei suutetud kätte saada kuni käesoleva aasta alguseni. Nimelt suutis XDA foorumi kasutaja Charles\_l tõestada, et see on siiski võimalik ning pani selle tööle Google vanemate seadmetel: Pixel, Pixel XL, Nexus 6P ja Nexus 5X.

Huvi kasvas nagu kulutuli ning huviliste arv kasvas, saavutades olukorra, kus Pixel 2 ühe kaameraga portree funktsioon töötab ka teiste telefonidega. Peamiseks tingimuseks on Android 8 (Oreo) olemasolu.

Meie üsna hiljuti testitud One+ 5T saavutas oma kahe kaamera olemasoluga *bokeh* funktsiooni, mis oli ka paljudel põhjuseks varasema 5. uuendamiseks. Kuna testisime ja kõnealune portree funktsioon töötab ka juba One+ 3 peal, on see üks vähem põhjuseid miks vahetada 5 - > 5t vastu.

Testisime ka Sony XZ1 peal aga seal see ei töötanud: tõenäoliselt on nad oma kohutavasse kaameraäppi liiga kiindunud ning ei lase teisi rakendusi kogu sensori-infole ligi. Andkem aega atra seada!

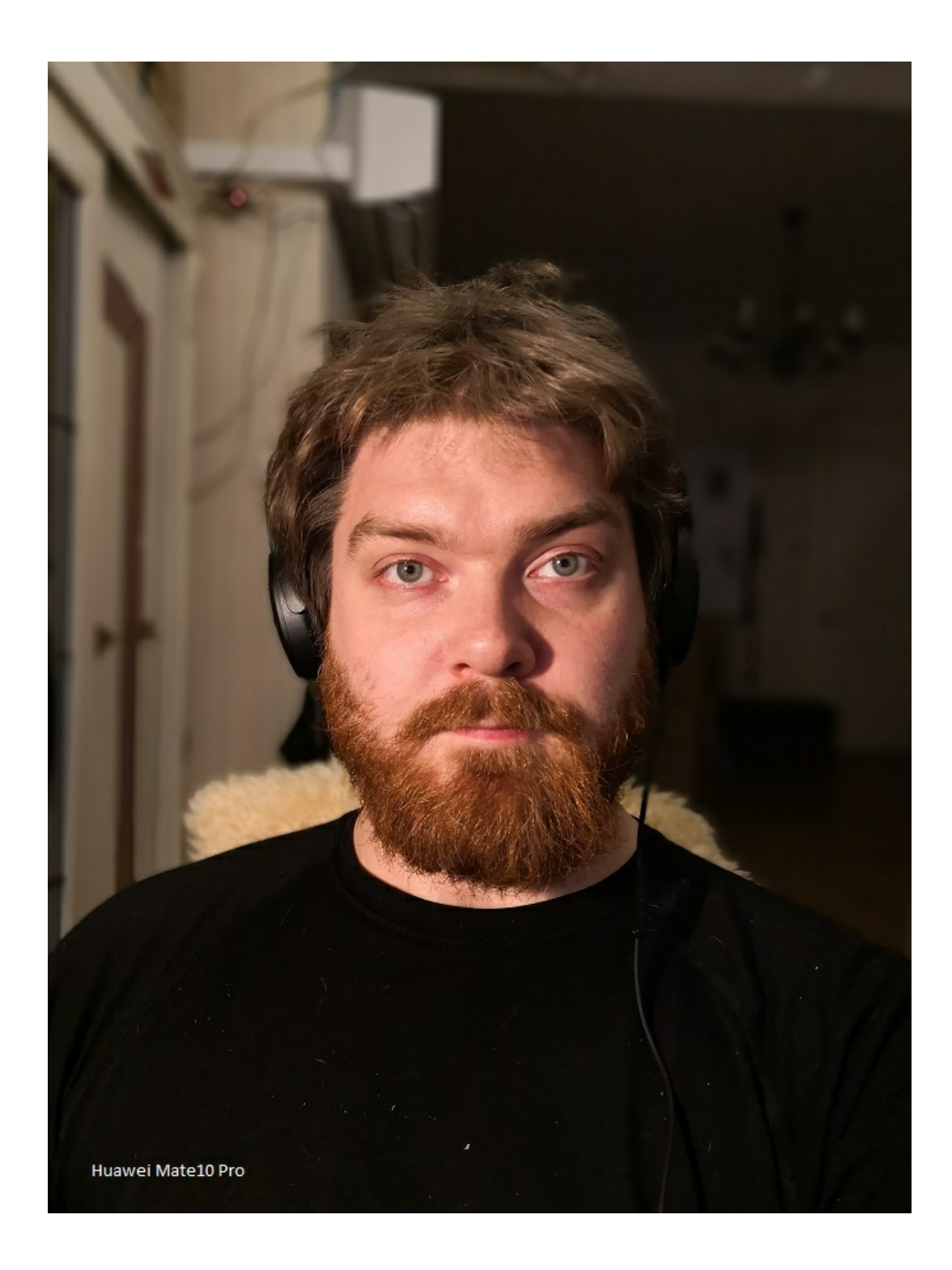

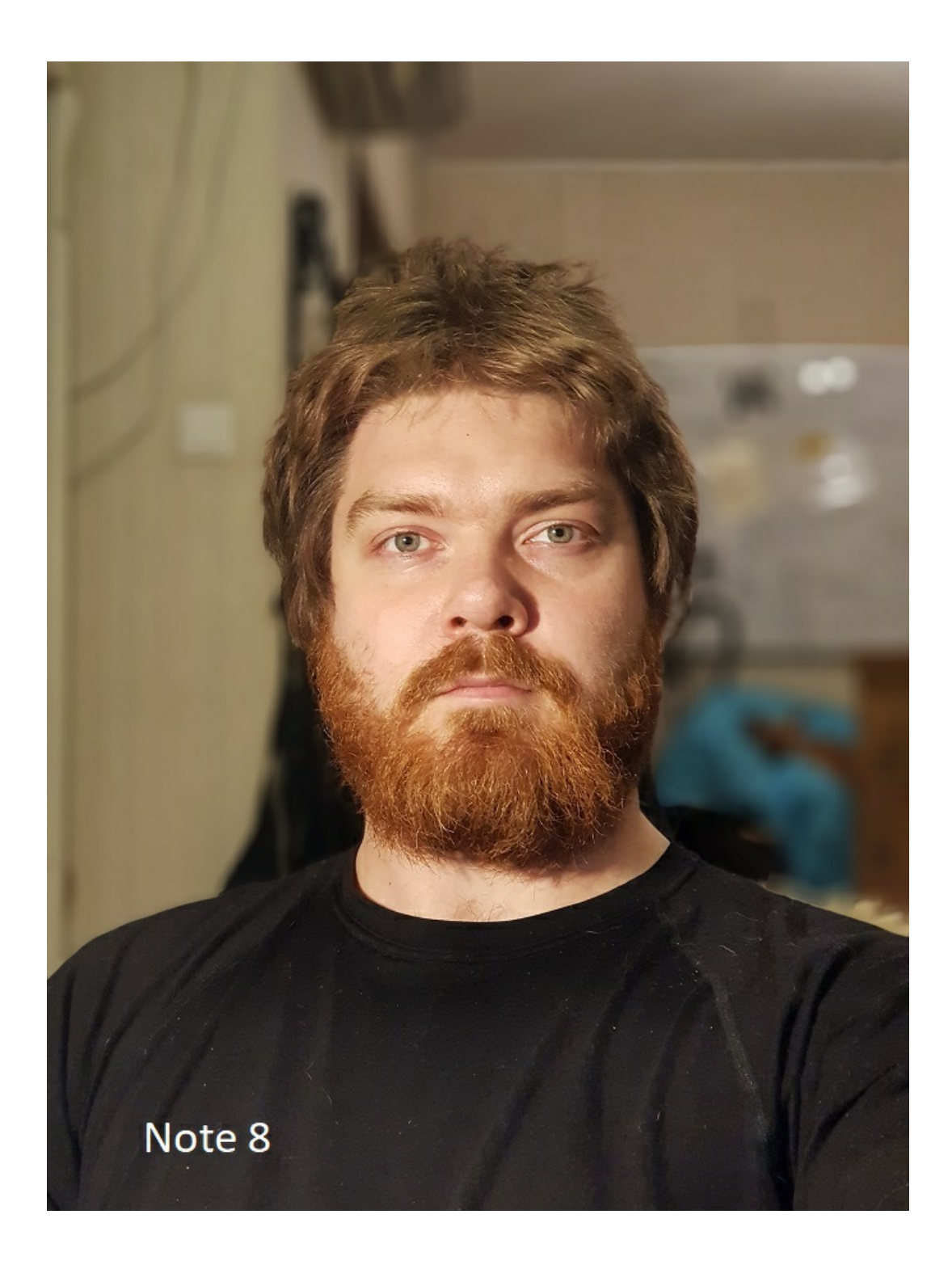

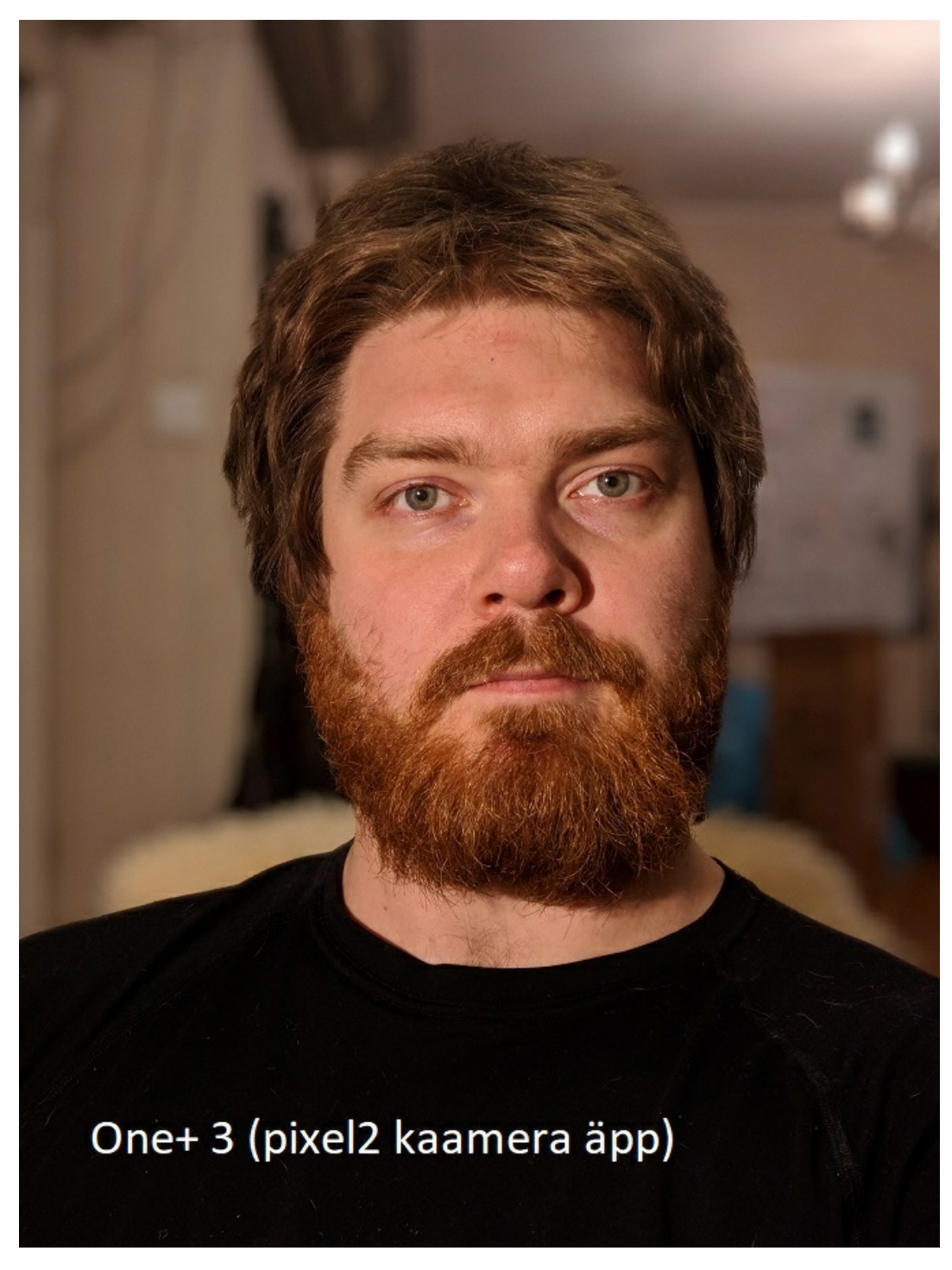

One+ 3 peal toimis täitsa hästi.

Hetkel on ainsaks puuduseks, et see toimib vaid tagumise kaameraga ning ainult inimeste (portreedega). Esemete taustu hetkel veel ei udustata. Kuna *fokeh* ei tööta optika, vaid telefoni tarkuse baasil ja hetkel on seda tarkust veel natukene vähevõitu, ei anna see alati 100% õiget tulemust; eriti rasketes valgus-oludes.

## **Kuidas tööle saada**

- kui sul on android 8.0; 8.1 (Oreo),
- tõmba alla [porditud](https://androidfilehost.com/?fid=889964283620775729) äppi .apk installer.  $\bullet$
- installi ja hakka kasutama (rootimist ei ole tarvis)

Kui said rakenduse tööle, jaga rõõmu. Kommenteeri, mis seadmega ja mis arvad, kas 2,3,4 kaameratega telefonidel on tuleviku?

Täpsemalt ja teema uuendused [XDA](https://www.xda-developers.com/pixel-2-portrait-mode-port-non-google-android-oreo/) lehel.

Lisaks loe, kuidas töötab telefoni kaamera ja kuidas ühe läätsega saavutatakse *fokeh* effekt [https://research.googleblog.com/2017/10/portrait-mode-on-pi…](https://research.googleblog.com/2017/10/portrait-mode-on-pixel-2-and-pixel-2-xl.html)

- [Lahendused](https://www.am.ee/index.php/lahendused)
- [Androidiblog](https://www.am.ee/index.php/android)
- Mobiiltelefonid<br>• Tee ise
- 
- Pilt

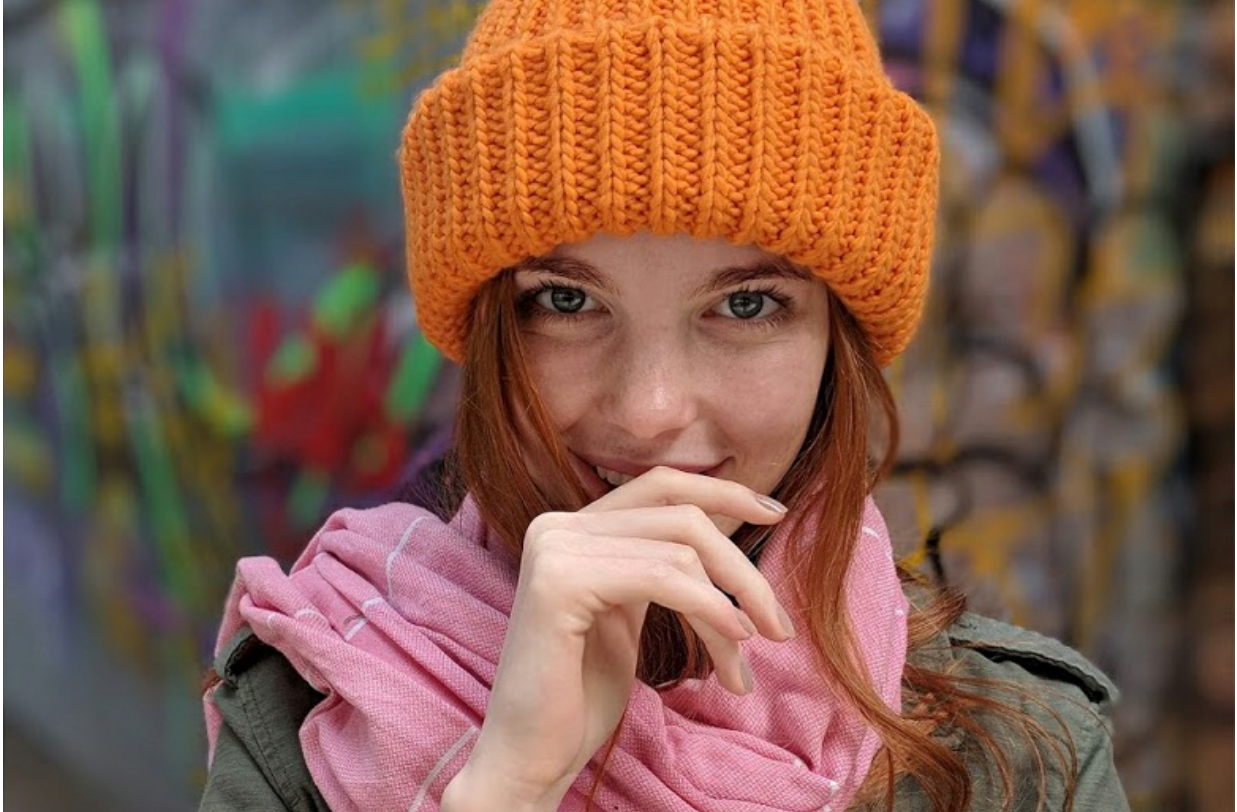